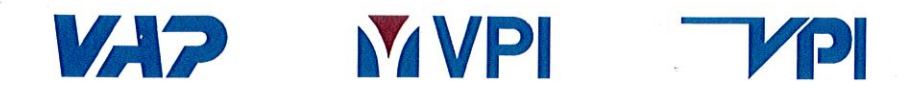

Auf Grundlage der am<sup>-27</sup>.04.2016 durchgeführten "Fachtechnischen Begutachtung durch die VPI" wird das Fahrzeuginstandhaltungswerk

## Neuss-Düsseldorfer Häfen GmbH & Co. KG **Hammer Landstraße 3**

## **41460 Neuss**

## zur Ausführung von

- Instandhaltungsmaßnahmen gemäß VPI-Instandhaltungsleitfaden  $\bullet$
- Revisionen G4.3
- Bremsrevisionen Br 0
- Mobile Instandhaltung mittels Werkstattwagen

für Güterwagen

• der Regel- und Sonderbauart (einschließlich Bedarfsinstandsetzungen an Kesselwagen ohne Arbeiten an Tank und Ausrüstung)

unter Verwendung des Kurzzeichens NDH (zur Kennzeichnung in REVund Fristenrastern) freigegeben.

Die Freigabe wird bis zum 31.05.2019 erteilt.

Das Instandhaltungswerk ist verpflichtet rechtzeitig die erneute fachtechnische Begutachtung bzw. die Verlängerung der Freigabe zu beantragen.

Technische Kommission - VPI)

(Head of Maintenance/Development-DB Cargo AG)

FBuF; Kompetenzbestätigung 08.2016 - NDH